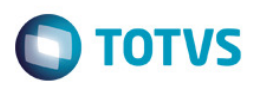

### **Evidência de Testes**

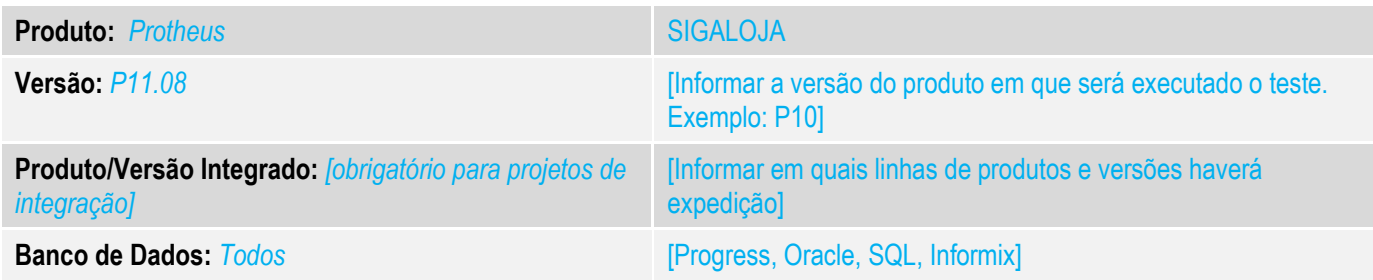

#### **1. Evidência e sequência do passo a passo** *[obrigatório]*

#### **Teste Unitário (Codificação)**

Situação: Solicitação para criação de um ponto de entrada para que seja possível realizar a manipulação dos valores do Desconto total sendo que este deve ser rateados pelos itens ou seja, transformar o desconto no total para Desconto por item.

Sendo que a porcentagem e o valor do desconto deve ser de responsabilidade do usuário o rateio.

Foi criado um ponto de entrada LJ7104 este ponto de entrada da a possibilidade do usuário criar um array para que este seja passado como retorno da função para que o sistema modifique o valor do desconto total passando a ratear esse desconto pelos itens conforme retorno do ponto de entrada.

Para que esse funcione o valor total do desconto deve ser o mesmo valor do desconto da somatória dos itens, sendo que caso seja passado um item que por ventura não exista no acols o rateio do desconto total também será ignorado.

Fontes Alterados: LOJA701A.prw

1- Exemplo do Ponto de entrada.

Criar o Ponto de Conforme imagem a baixo.

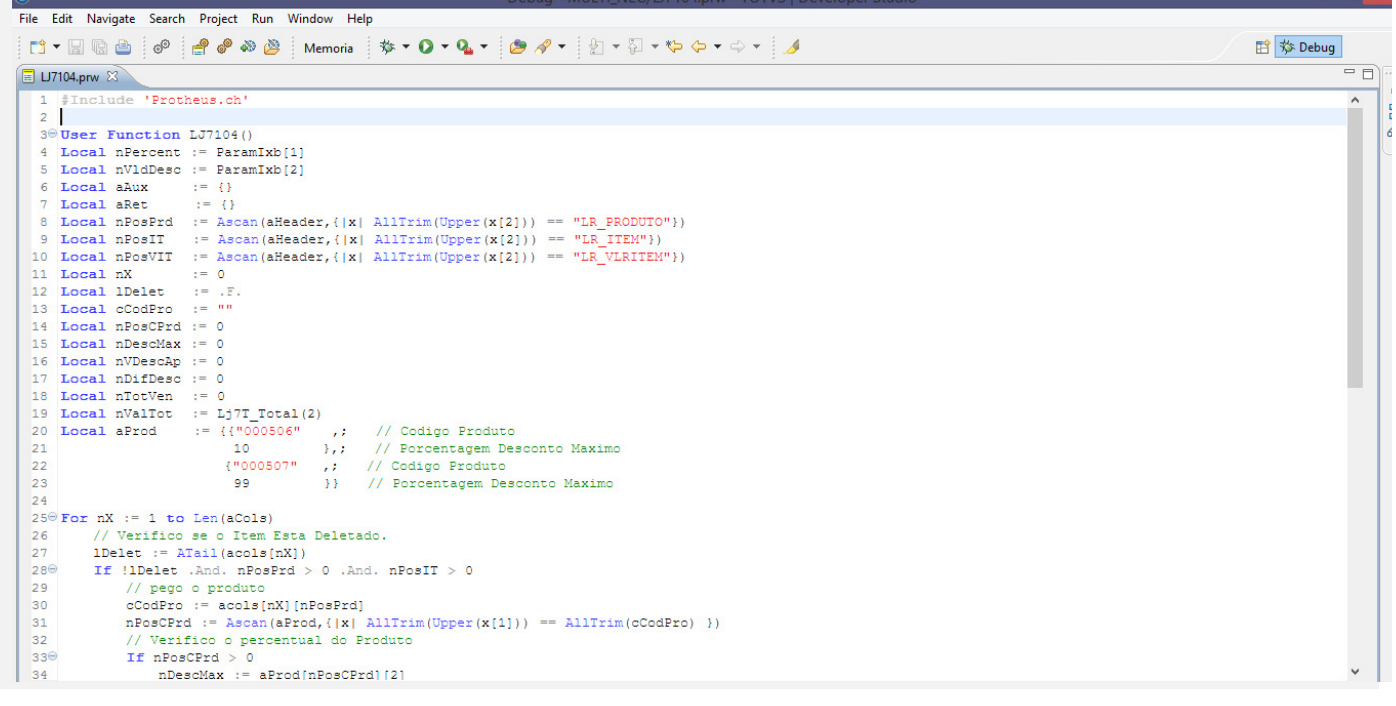

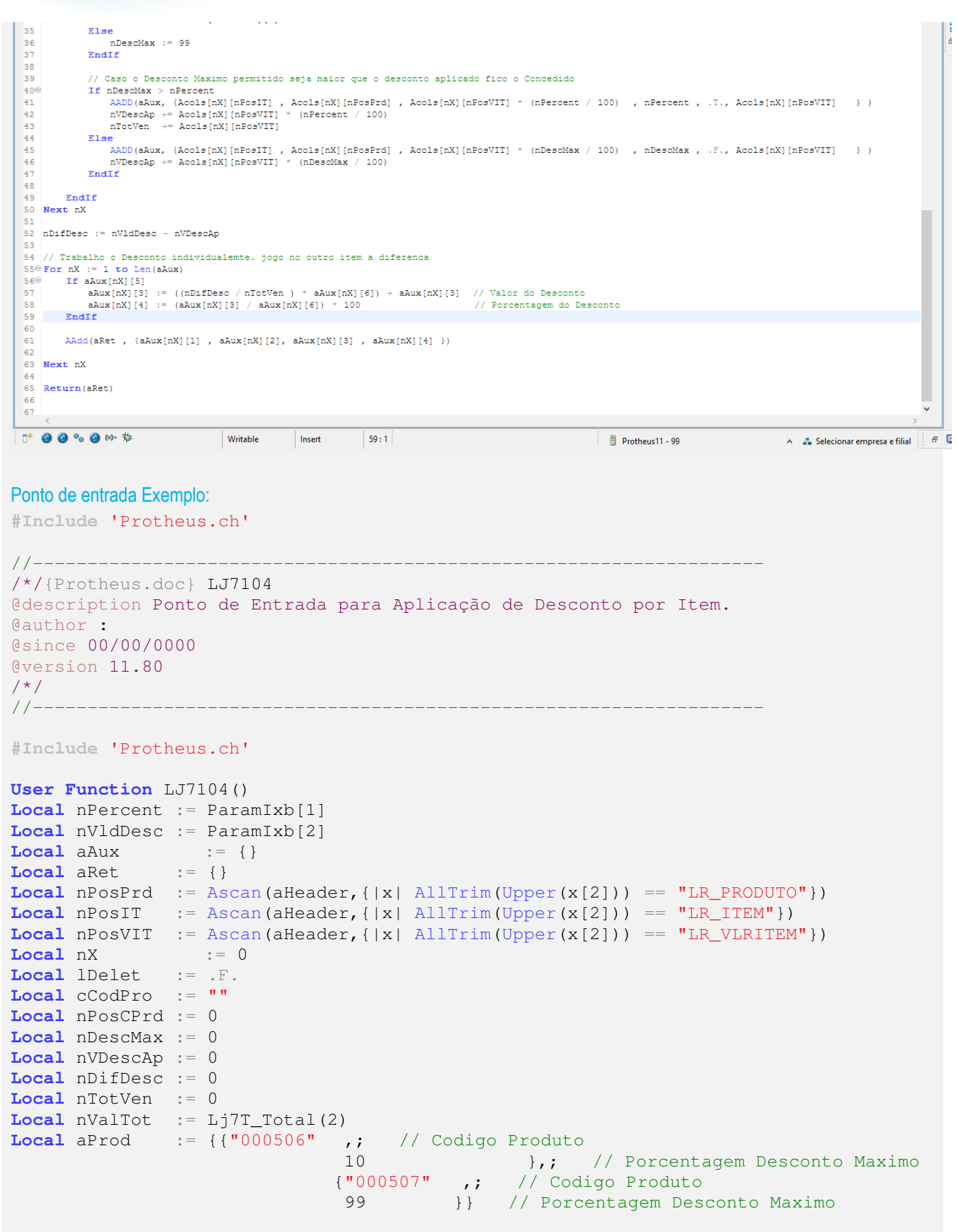

```
TOTVS
```

```
For nX := 1 to \text{Len}(\text{aCols})// Verifico se o Item Esta Deletado.
      lDelet := ATail(acols[nX]) 
       If !lDelet .And. nPosPrd > 0 .And. nPosIT > 0 
              // pego o produto
              cCodPro := acols[nX][nPosPrd] 
             nPosCPrd := Ascan (aProd, {|x| AllTrim(Upper(x[1])) == AllTrim(cCodero)) } // Verifico o percentual do Produto
              If nPosCPrd > 0 
                     nDescMax := aProd[nPosCPrd][2] 
              Else
                     nDescMax := 99 
              EndIf
              // Caso o Desconto Maximo permitido seja maior que o desconto aplicado 
fico o Concedido
              If nDescMax > nPercent 
                     AADD(aAux, {Acols[nX][nPosIT] , Acols[nX][nPosPrd] ,
Acols[nX][nPosVIT] * (nPercent / 100) , nPercent , .T., Acols[nX][nPosVIT] } ) 
                     nVDescAp += Acols[nX][nPosVIT] * (nPercent / 100) 
                     nTotVen += Acols[nX][nPosVIT] 
              Else
                     AADD(aAux, {Acols[nX][nPosIT] , Acols[nX][nPosPrd] ,
Acols[nX][nPosVIT] * (nDescMax / 100) , nDescMax , .F., Acols[nX][nPosVIT] } ) 
                     nVDescAp += Acols[nX][nPosVIT] * (nDescMax / 100) 
              EndIf
       EndIf
Next nX 
nDifDesc := nVldDesc - nVDescAp 
// Trabalho o Desconto individualemte. jogo no outro item a diferenca
For nX := 1 to Len(aAux)
       If aAux[nX][5] 
              aAux[nX][3] := ((nDifDesc / nTotVen ) * aAux[nX][6]) + aAux[nX][3] // 
Valor do Desconto
             aAux[nX][4] := (aAux[nX][3] / aAux[nX][6]) * 100 
// Porcentagem do Desconto
       EndIf
      AAdd(aRet , {aAux[nX][1] , aAux[nX][2], aAux[nX][3] , aAux[nX][4] }) 
Next nX 
Return(aRet) 
Informações para a criação do ponto de entrada: 
Ponto de entrada localizado no Fonte LOJA701A.PRW. 
Executado na função : LJ7VldDesc 
São passados 2 parametros para o Ponto de entrada. 
ParamIxb[1] – Tipo Numerico, percentual do desconto Total que foi aplicado no orçamento. 
ParamIxb[2] – Tipo Numerico, valor do desconto Total que foi aplicado no orçamento. 
O Retorno da Função deve ser do tipo Array sendo os itens que deverão ser aplicado o rateio do valor do desconto.
```
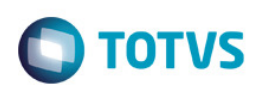

### Composição do Array:

Os itens do array devem ser apresentados da seguinte forma:

- 1 Item Caracter
	-
- 2 Codigo Produto Caracter
- 3 Valor do Desconto Numerico
- 4 Percentual do Desconto Numerico

# Item 001

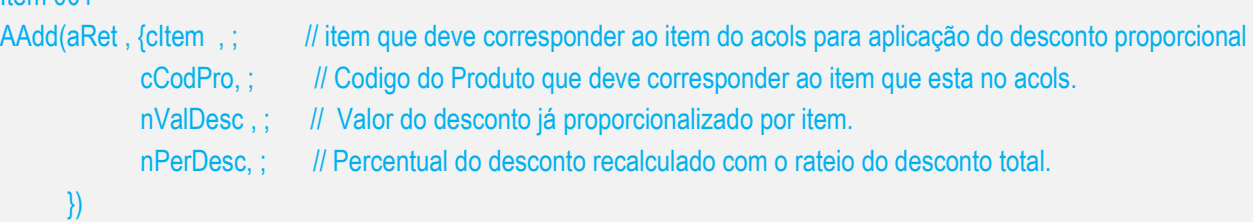

# Item 002

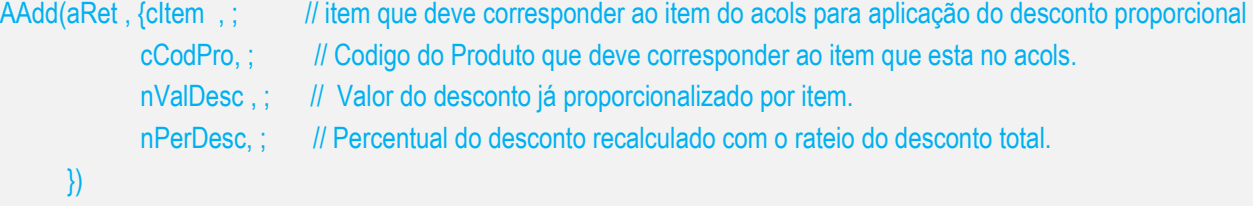

### Realizando um orçamento no venda assistida com o ponto de entrada.

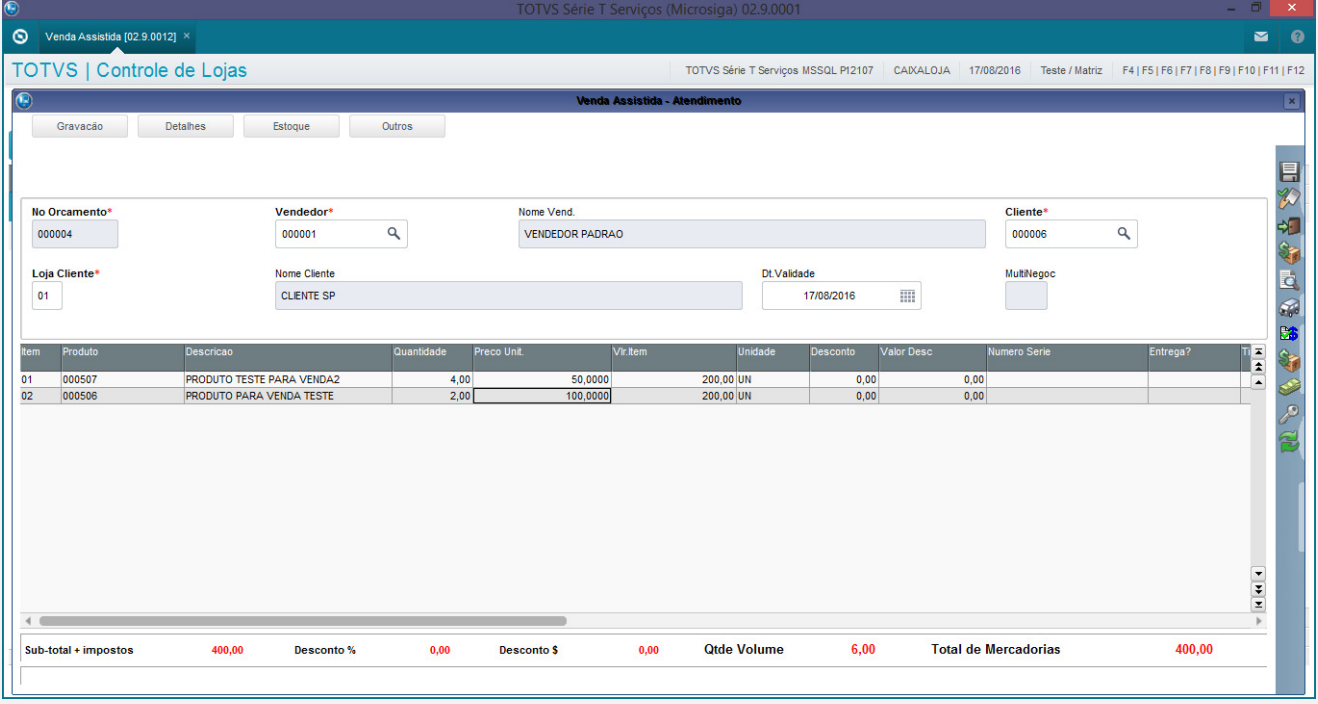

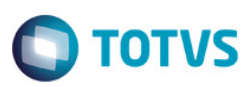

### Aplicando o Desconto no Total da Venda.

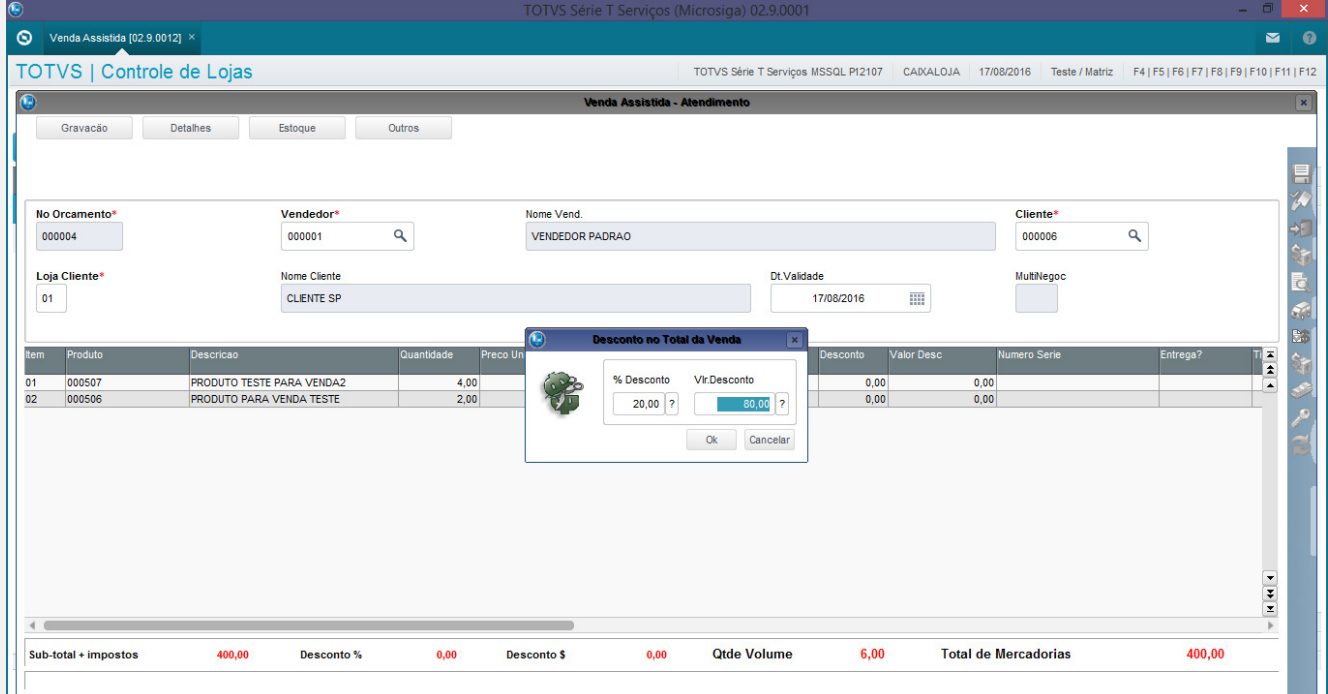

### Mensagem do Ponto de entrada.

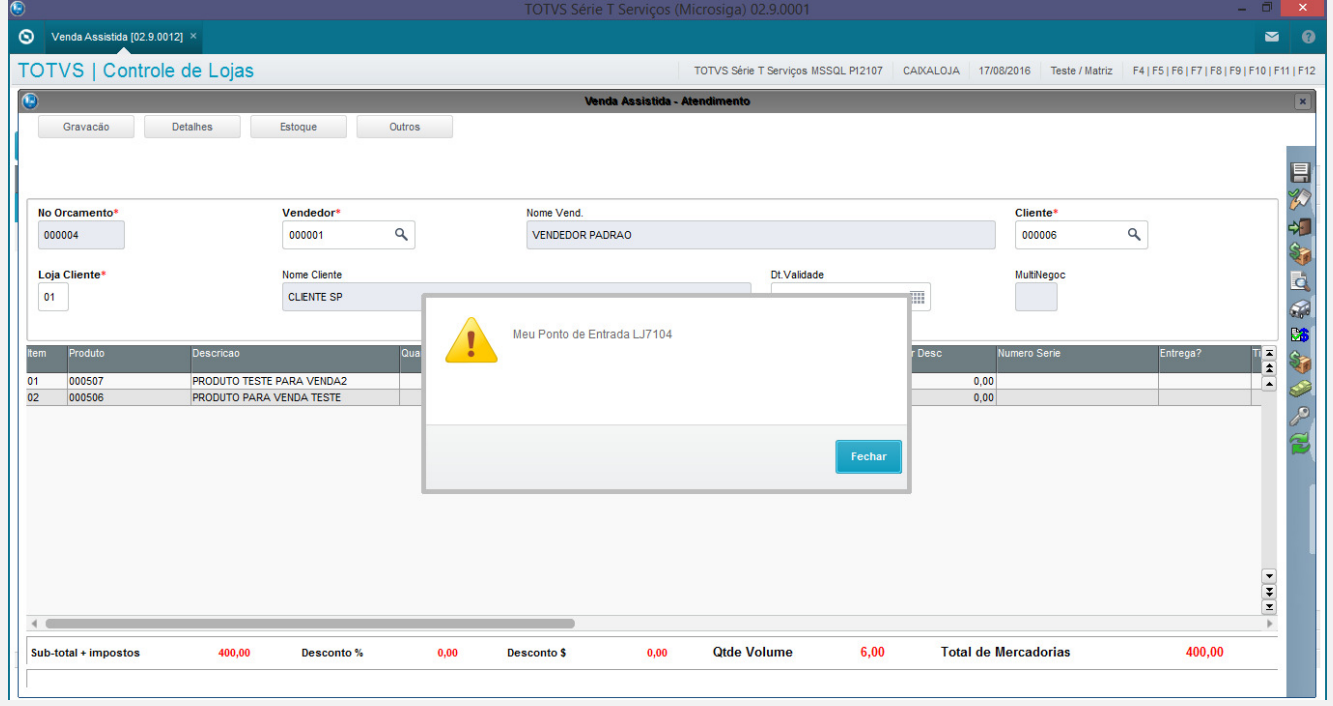

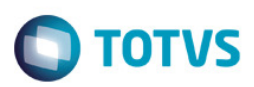

### Aplicação do desconto por Item.

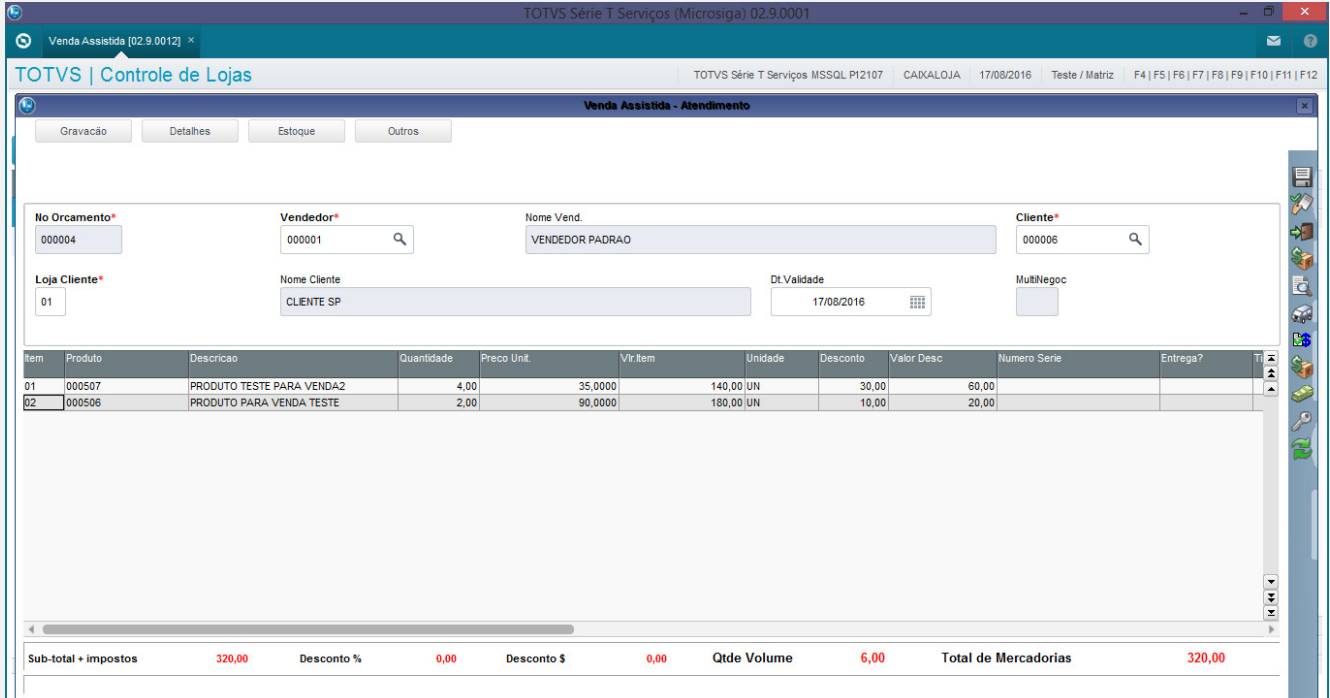

### Tela com as condições de Pagamento

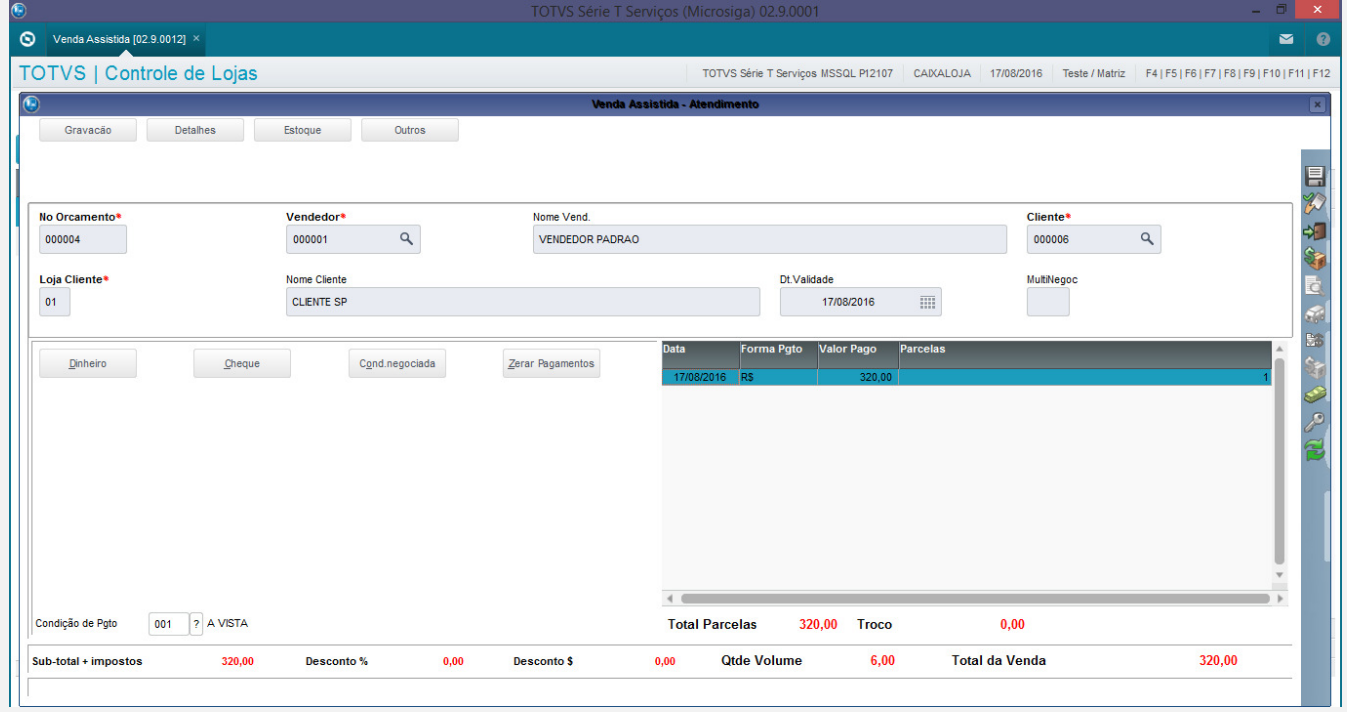

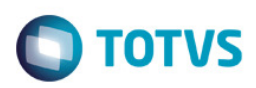

## Finalizando a venda

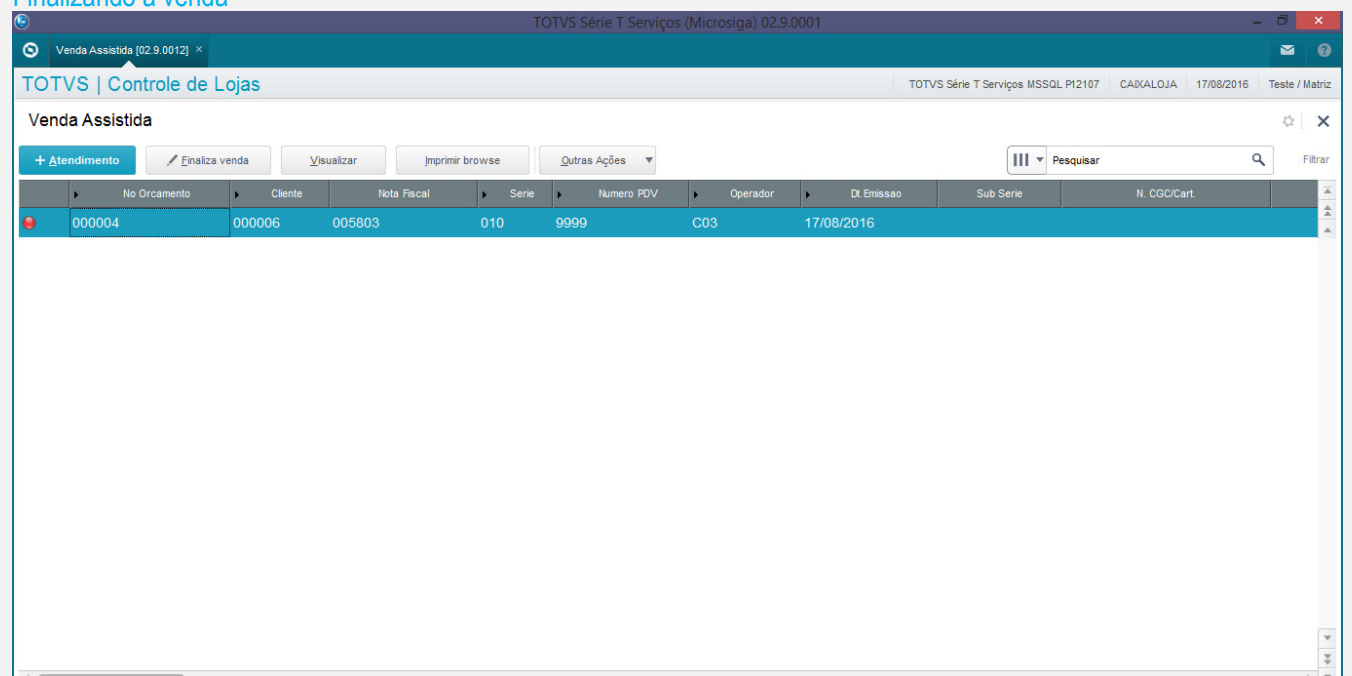

# MOSTRAR DETALHES  $\triangle$

#### Visualizando a venda.

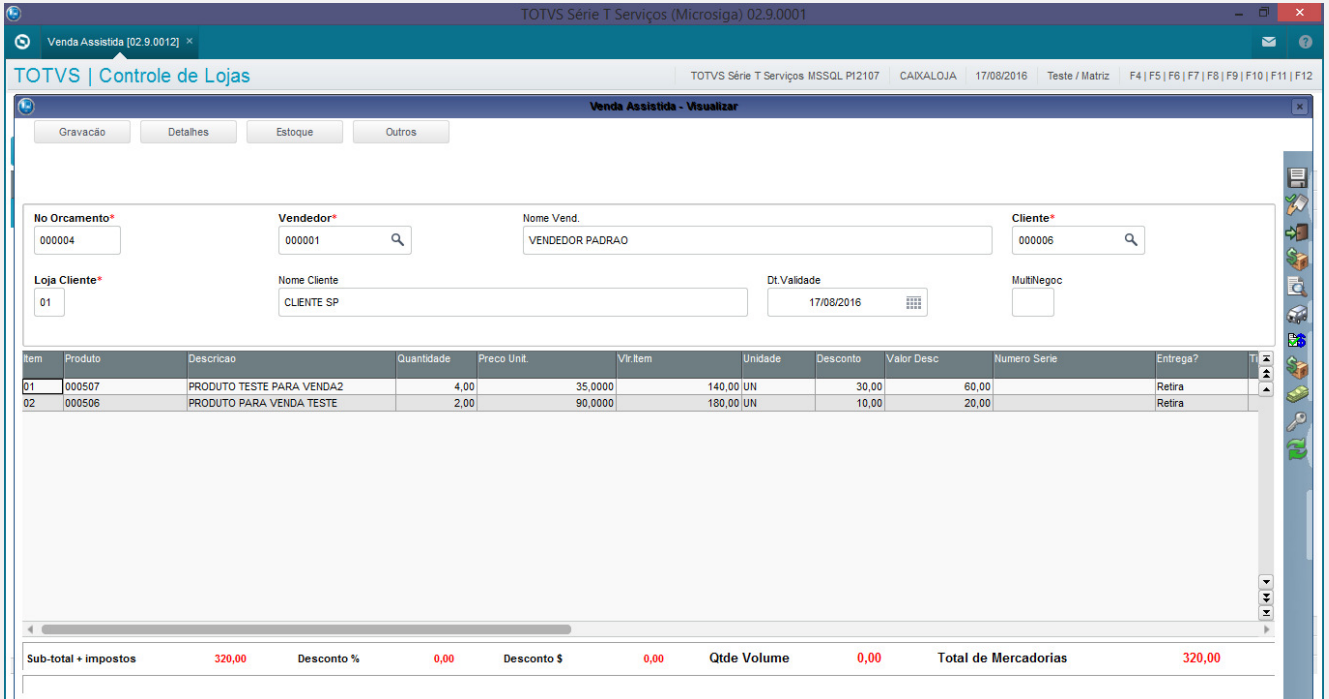

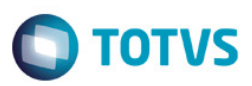

#### Visualizado as condições de pagamento.

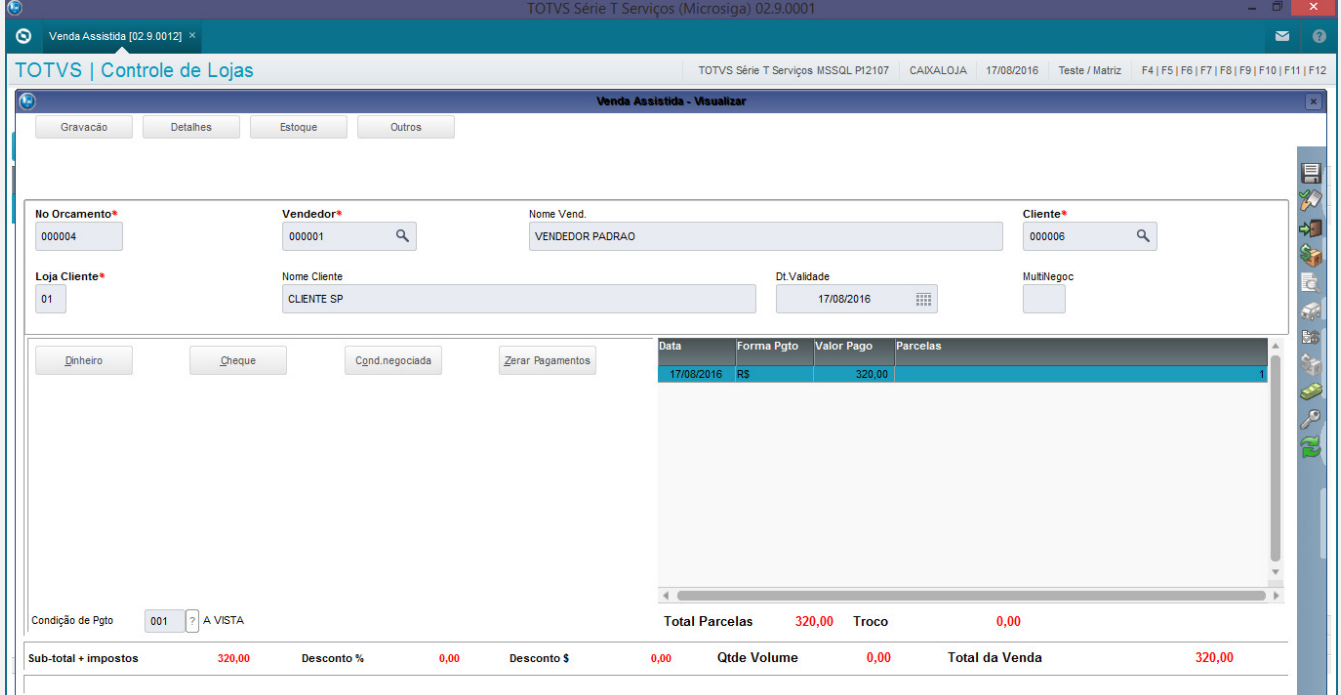

Conforme demonstrado o sistema esta aplicando o desconto por item ao invés de aplicar o desconto no total da venda.

#### **Teste Automatizado (Central de Automação)** *[Opcional]*

[Informar as suítes executadas e descrever os resultados atingidos]

#### **Dicionário de Dados (Codificação)** *[Opcional]*

[O objetivo é incluir o print-screen da tela do dicionário de dados atualizado quando necessário.]

#### 4. **Outras Evidências** *[Opcional]*

O objetivo é indicar para a equipe de Testes que a informação criada deve ser validada, como por exemplo, publicação de ponto de entrada, etc.

 $\ddot{\bullet}$